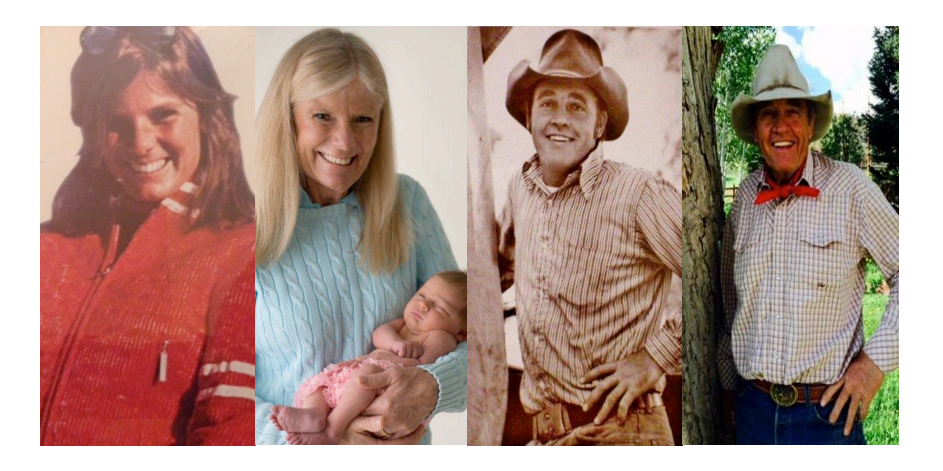

## **AWCPI Steering Committee**

Tim Anderson Markey Butler Doris Downey Erin Fisher Jessica Garrow Maggie Gerardi Jean Hammes Joe High Cindy Houben John Lutgring Margaret Maxwell Sara Nadolny Peg McGavock Susanne Morrison Andrea Pazdera Jon Peacock Liz Stark Nan Sundeen Becky Ward

## **AWCPI Management Team**

Marty Ames Debbi Falender Laura Kornasiewicz Patty Kravitz Christine Nolen Jordana Sabella

## **Facilitated by the Executive Service Corps**

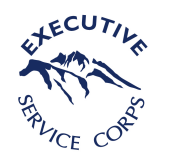

# **Aging Well**

# Pitkin County Community Planning Initiative (AWCPI)

**Mission:** The Pitkin County AWCPI will develop strategies to build resources and lead change so that, into the next decade and beyond, Pitkin County attains its full potential as a thriving community for aging well.

**Product:** The AWCPI will produce a viable long-term community-wide plan, including goals, objectives, and action steps to address the needs of a growing senior population.

## **Key Elements:**

- 1. Develop community awareness of the need for and importance of comprehensive community planning to achieve our full potential as a thriving community for aging well.
- 2. Engage all stakeholders (seniors, present and future; families; caregivers; support systems; providers; community organizations; businesses) in an inclusive and efficient planning process.
- 3. Establish a process to monitor and assure long-term achievement of the plan's goals and objectives and to facilitate appropriate modifications if necessary.
- 4. Communicate continuously with all participants, and communicate findings to the entire community at the end of the process.

### **How:**

- Facilitated community convenings
- Facilitated workgroup sessions
- Steering Committee insight
- Project Management Team oversight
- Senior Summit June 24, 2014
- Community energy and engagement
- Monitor, adjust, and celebrate successes

### **Get involved!**

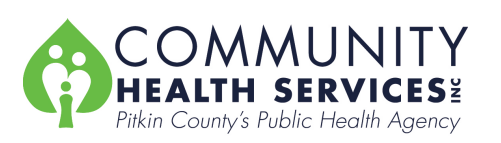

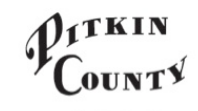

**SENIOR SERVICES**